# Building the Web Api

Thierry Sans

The HTTP protocol

#### Anatomy of a Web Application

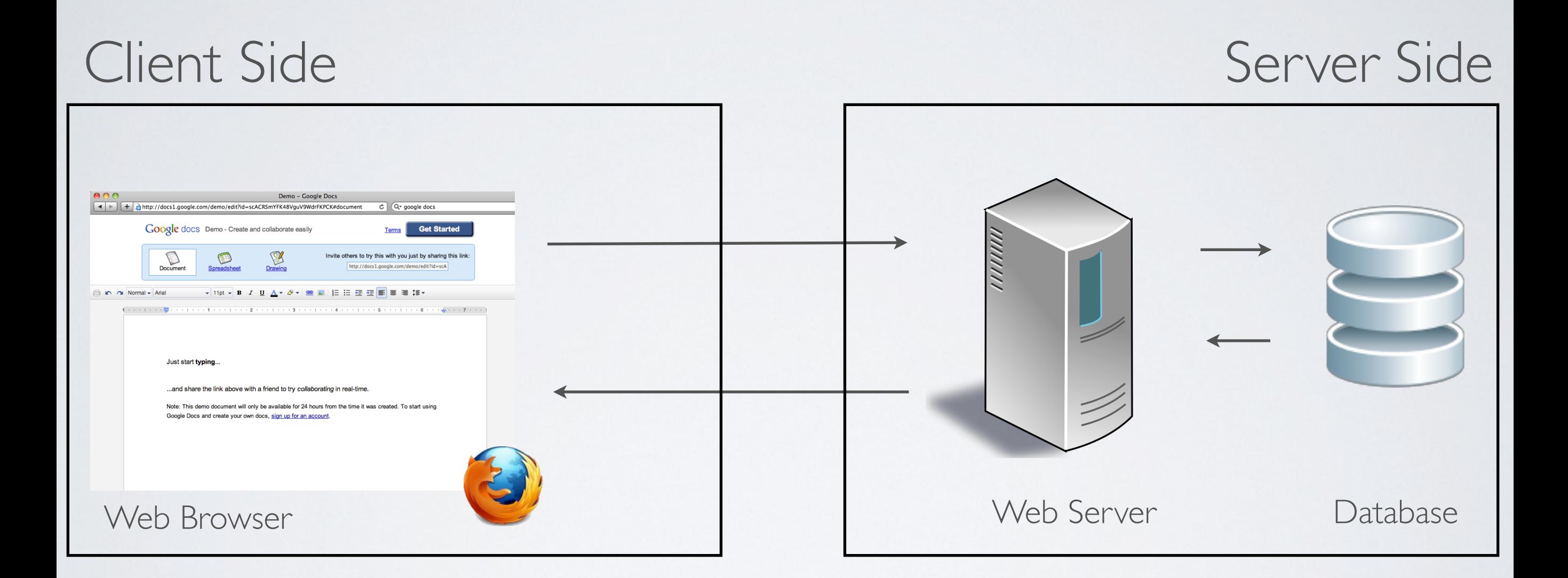

#### The HTTP protocol

Network protocol for requesting/receiving data on the Web

- Standard TCP protocol on **port 80** (by default)
- **URI/URL** specifies what resource is being accessed
- The **request method** specified with a command

Let's look at what a web server does

telnet to a web server

> telnet www.utsc.utoronto.ca 80 GET /

enter HTTP requests

#### Anatomy of a URL

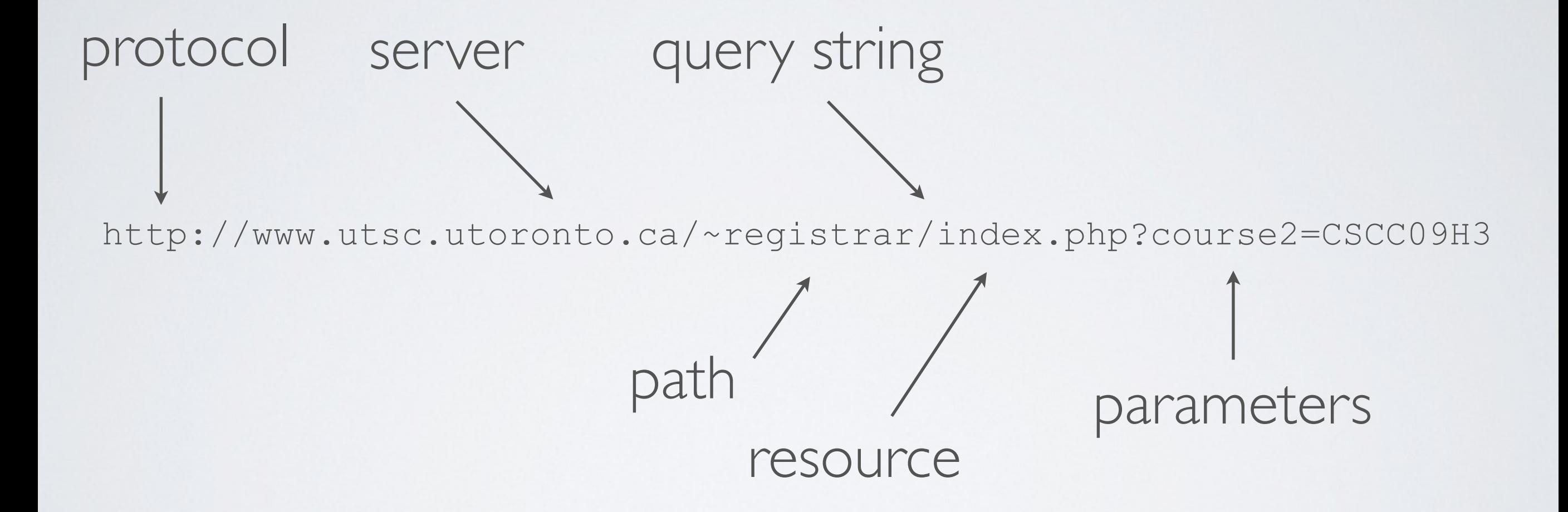

#### HTTP Request Methods

- **POST** add an unidentified resource
- **PUT** add a an identified resource
- **GET** get a resource
- **PATCH** update a resource
- **DELETE** delete a resource
- and others HEAD, TRACE, CONNECT, OPTIONS

#### HTTP Request

- **• Method**  POST, PUT, GET, PATCH, DELETE ...
- **• Query String**
- **• Headers**  key/value pairs
- [optional] **Body** data

#### Using the command **curl**

#### \$ **curl options url**

-v verbose

--request *request\_method*

--data *request\_body*

--header *header*

#### HTTP response

#### **• Status code**

- **• Headers**  key/value pairs
- [optional] **Body** data

#### HTTP response status codes

- 1xx information
- 2xx success
- 3xx redirection
- 4xx client error
- $5xx$  server errors

#### Method properties

An HTTP request/response

- may have a request body
- may have a response body
- may not have side effects a.k.a safe
- may have the same result when called multiple times a.k.a idempotent
- $\rightarrow$  the choice is left to the programmer

#### What the standard recommends

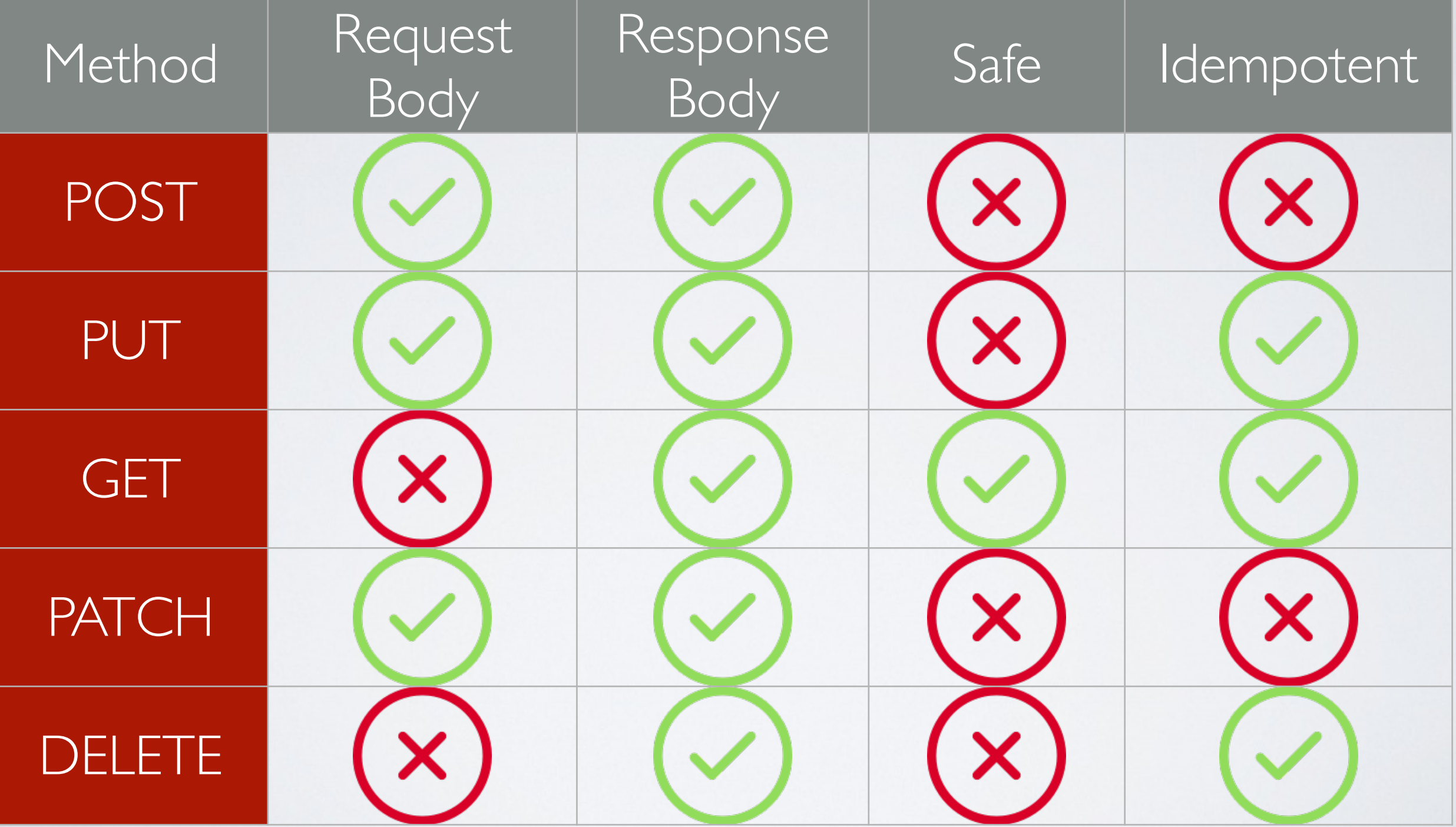

Building an HTTP server with Node.js

#### Node.js

- Runs on Chrome V8 Javascript engine
- Non blocking-IO (a.ka asynchronous, a. k.a event-driven)
- No restrictions (unlike when js is running on the browser)

#### Example

src/node/readfile.js

```
import {readfile} from 'fs'
readFile('helloworld.txt', 'utf8', function(err, data) { 
     if (err) console.log(err)
     return console.log("output 1")
});
console.log("output 2")
```
console

\$ node example.js output 2 output 1

#### Building an HTTP server with Node.js

src/node/httpserver.js

```
import { http} from 'http'
const PORT = 3000
function handler(req, res){
     console.log("Method:", req.method)
     console.log("Url:",req.url)
     console.log("Headers:", req.headers)
     res.end('hello world!')
};
createServer(handler).listen(PORT, function (err) {
     if (err) console.log(err)
     else console.log("HTTP server on http://localhost:%s", PORT)
});
```
## Routing HTTP requests

Process HTTP requests and execute different actions based on

- the request method
- the url path
- whether the user is authenticated
- $\cdot$  ect ...
- ๏ A router can be written from scratch (but it is tedious)
- ๏ Use the backend framework *Express.js*

#### Express.js - HTTP Methods

src/express-examples/01\_httpmethods.js

```
import { createServer} from 'http'
import express from 'express'
const app = express()
const PORT = 3000
// curl localhost:3000/
app.get('/', function (req, res, next) {
     res.end("Hello Get!")
});
// curl -X POST localhost:3000/
app.post('/', function (req, res, next) {
     res.end("Hello Post!")
})
createServer(app).listen(PORT, function (err) {
     if (err) console.log(err)
     else console.log("HTTP server on http://localhost:%s", PORT)
});
```
#### Express.js - Routing based on the path

src/express-examples/02\_routing.js

```
// curl localhost:3000/
app.get('/', function (req, res, next) {
     res.end(req.path + ": the root")
});
// curl localhost:3000/messages/
app.get('/messages/', function (req, res, next) {
     res.end(req.path + ": get all messages")
});
// curl localhost:3000/messages/1234/
app.get('/messages/:id/', function (req, res, next) {
     res.end(req.path + ": get the message " + req.params.id)
});
```
#### Express.js - body encoding

The body of HTTP request and response is a string

- ➡ **Problem:** how to send data structure between the frontend and backend?
- ➡ **Solution:** encode them either using:
	- ✓ URI encoding (sometimes used) see src/express-examples/04\_body-uri-encoded.js
	- ✓ XML encoding (rarely used these days)
	- ✓ JSON encoding (very frequently used these days) see src/express-examples/05\_body-json-encoded.js

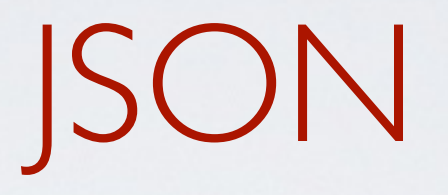

# JavaScript Object Notation

Thierry Sans

#### Sending structured data

How to send a structured data (arrays or dictionaries) through an HTTP request or response?

➡ Only strings are send back and forth

✓ Have a string representation of a complex data structure

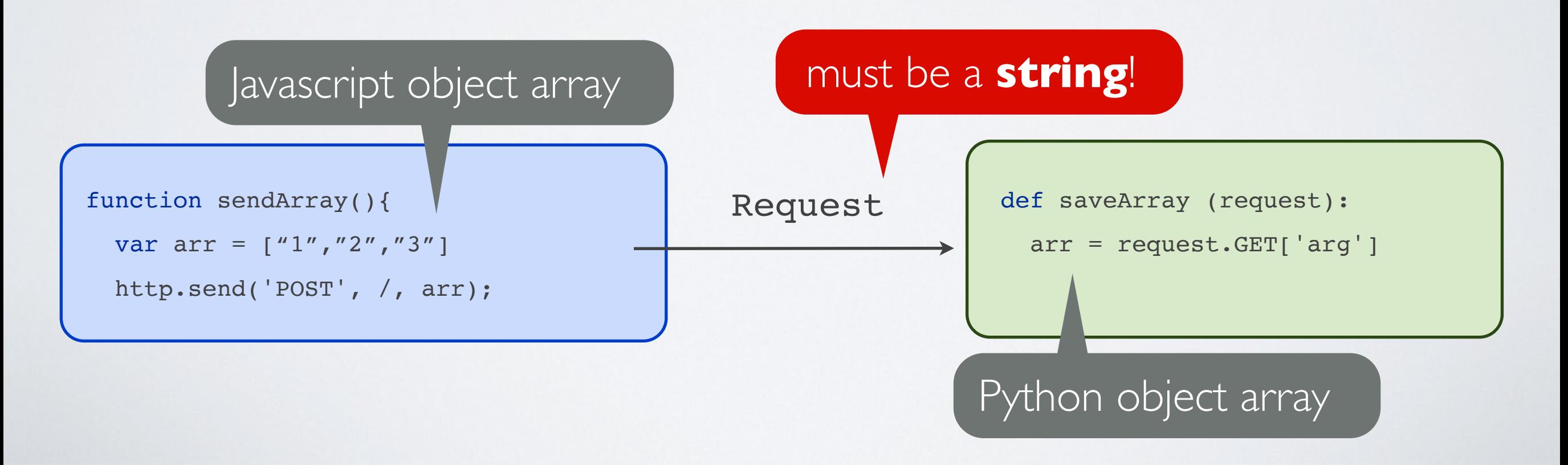

Why do we need JSON?

**Original idea: using XML** 

✓ **In practice:** JSON is used for its simplicity

#### The JSON standard (RFC 4627)

- Lightweight open format to interchange data
- Human readable
- Used for serializing and transmitting structured data over a network connection (HTTP mostly)
- Since 2009 browsers support JSON natively

#### Anatomy of JSON

- A JSON data structure is either
	- array (indexed array)

object (associative array)

• **JSON** values are string - number - true - false - null

#### JSON Array

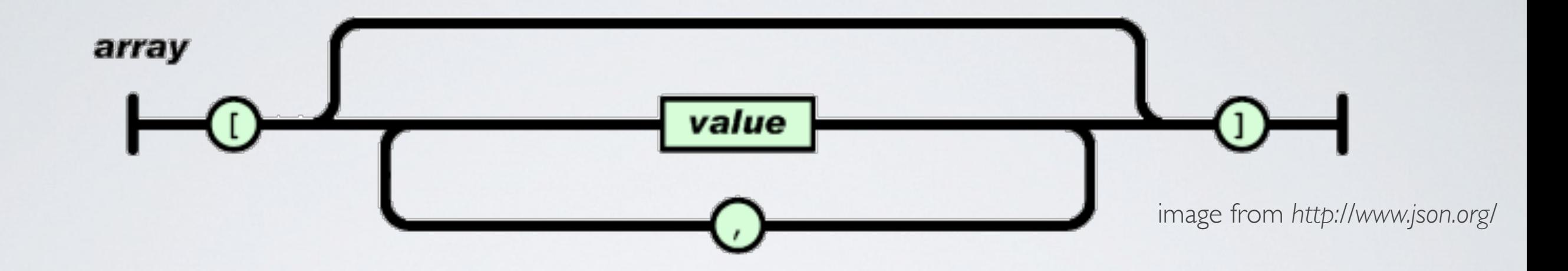

```
[ 
 {"name": "Thierry"}, 
 {"name": "Jeff"},
 {"name": "Bill"},
 {"name": "Mark"},
]
```
or

[1, 2, 3, 4, 5]

#### JSON Object

{

}

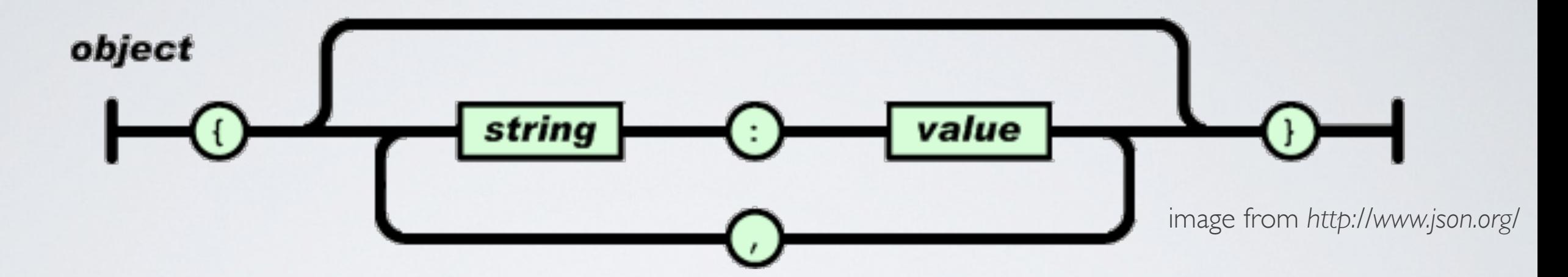

```
 "firstName": "John",
 "lastName": "Smith",
 "age": 25,
 "male": true
 "address":
 {
     "streetAddress": "21 2nd Street",
     "additionalAddress": null
     "city": "New York",
     "state": "NY",
     "postalCode": "10021"
 }
```
JSON in Javascript (natively supported)

**Serialization** Javascript 190N

const myJSONText = JSON.stringify(myObject);

**Deserialization** Javascript **1988** JSON

const myObject = JSON.parse(myJSONtext)

#### Serialization - Deserialization

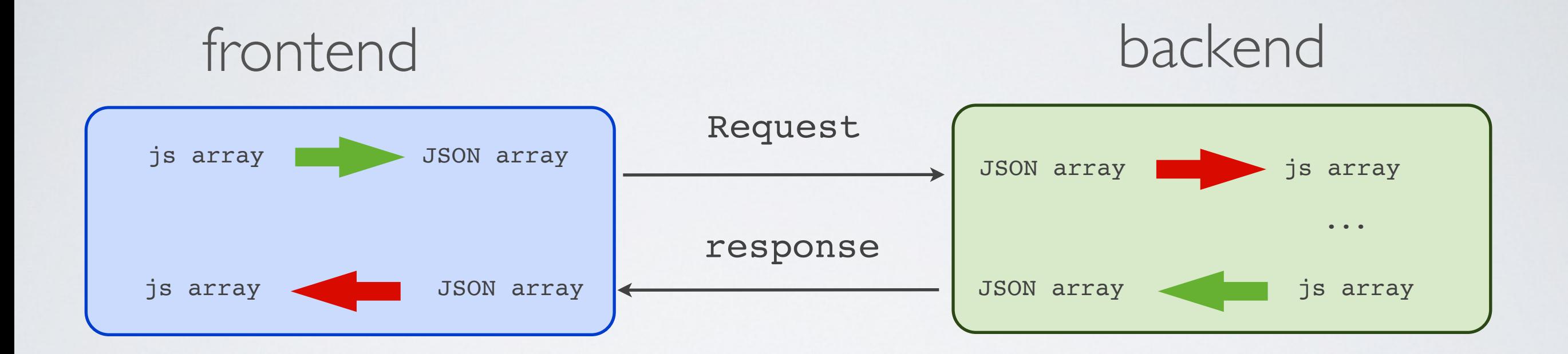

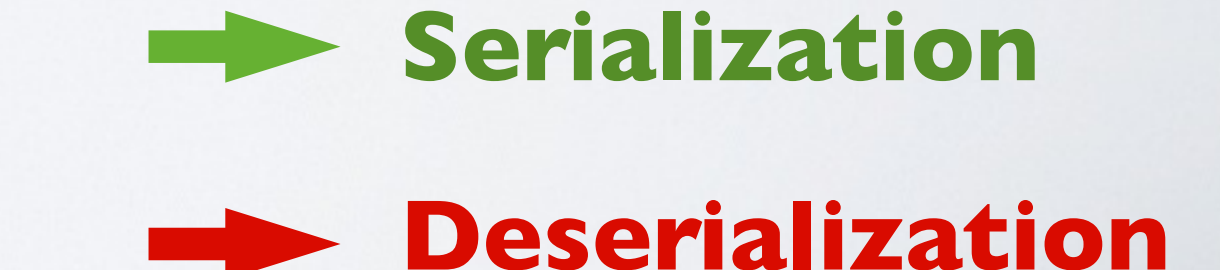

# AJAX Asynchronous Javascript and XML and JSON

## Ajax - fetching data without refreshing the page

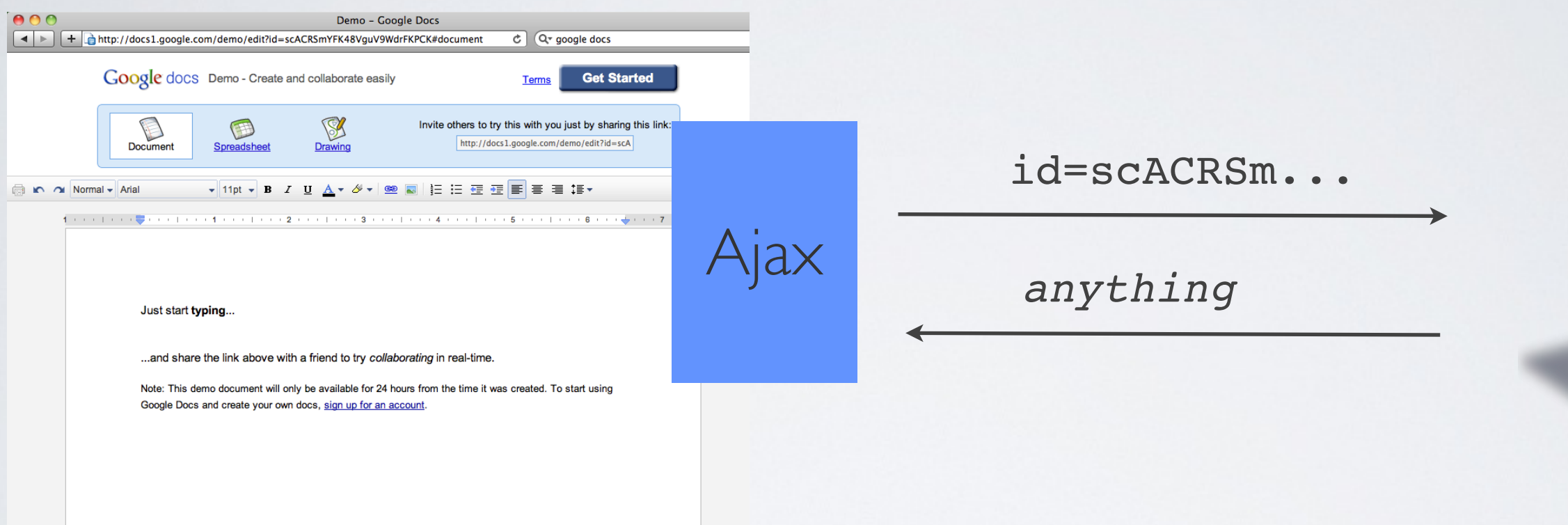

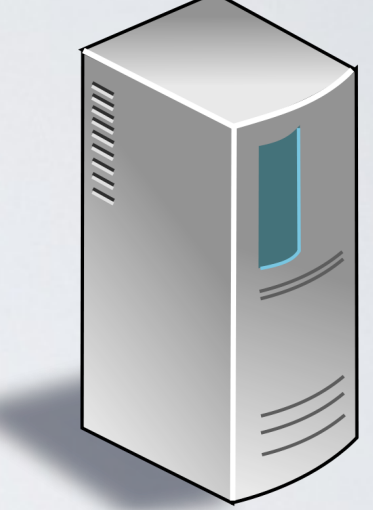

Javascript

Why do we need Ajax?

So far, when we wanted to

- send data to the server
- or retrieve data from the server
- ๏ we had to refresh the entire page (i.e reloading HTML, CSS, JS and all media files)
- ◆ But, why not using Javascript to process the data and perform the necessary page changes?

Ajax - Asynchronous Javascript And XML

Fetch/push content from/to the server asynchronously i.e without having to refresh the page

๏ Ajax is not a language

✓ It is a simple **Javascript command**

## History of Ajax

- Patent from Microsoft (filled in 2000, granted in 2006)
	- XMLHTTP ActiveX control (Internet Explorer 5)
- Adopted and adapted by Opera, Mozilla and Apple
	- XMLHttpRequest Javascript object (standard)
- Before / After IE7
	- ๏ Different code for different browser (emergence of the javascript framework *Prototype*)
	- ✓ Javascript Object was adopted by IE7

#### Ajax revolutionized the Web

- ✓ Started with Gmail and Google Maps
- Advantages
	- Low latency
	- Rich interactions
- Consequences
	- Webapp center of gravity moved to the client side
	- Javascript engine performance race

#### Standard Ajax

```
const xhr = new XMLHttpRequest();
xhr.onload = function(){
   if (xhr.status !== 200)
      console.error("[" + xhr.status + "]" + xhr.responseText);
   else
      console.log(xhr.responseText);
};
xhr.setRequestHeader(key, value); 
xhr.open(method, url, true);
xhr.send(body);
```
(always) asynchronous

#### Concurrency issue in Ajax - a typical example

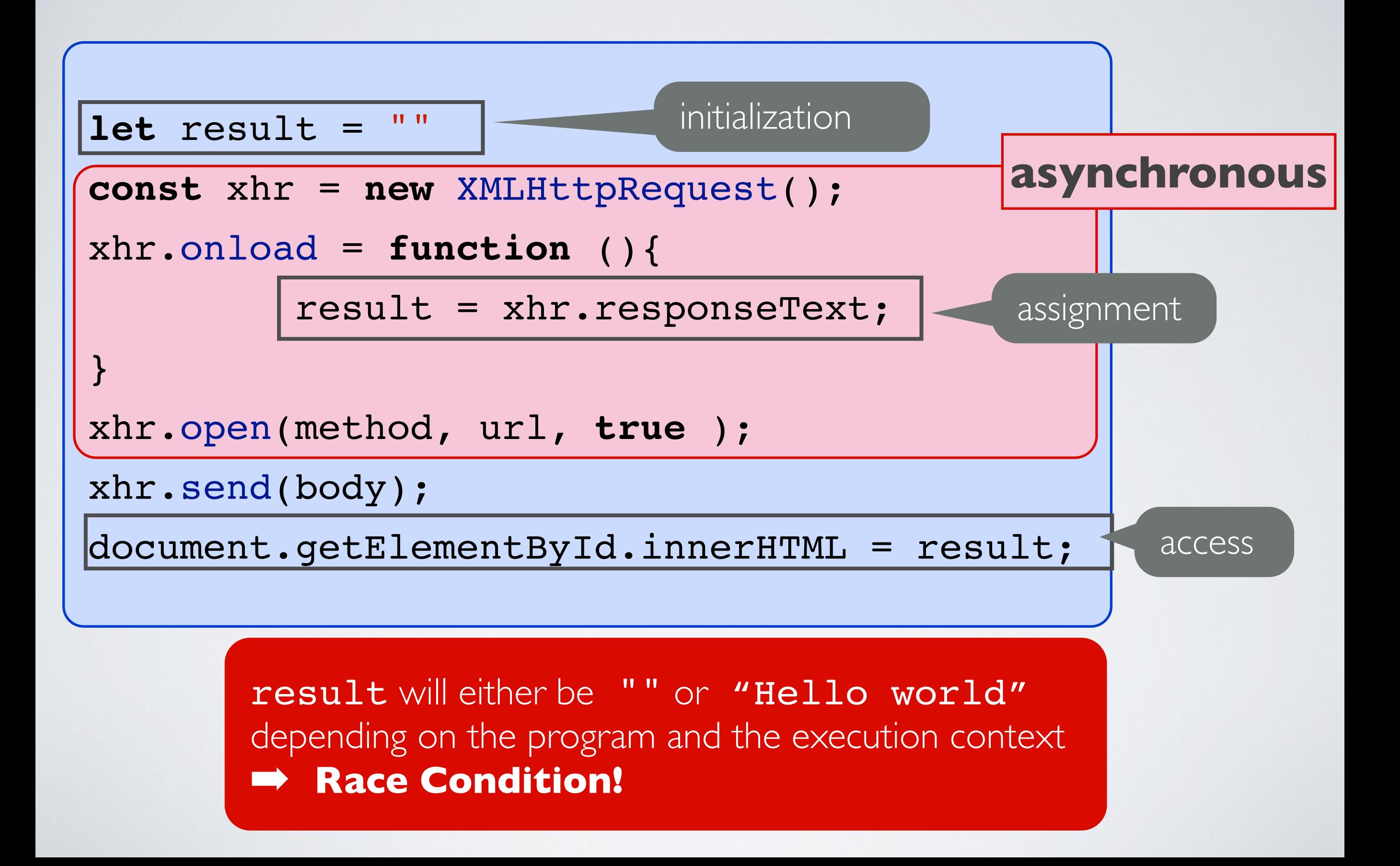

(REST) Web API

#### Modern Web Platform

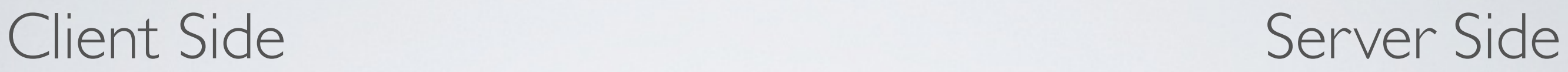

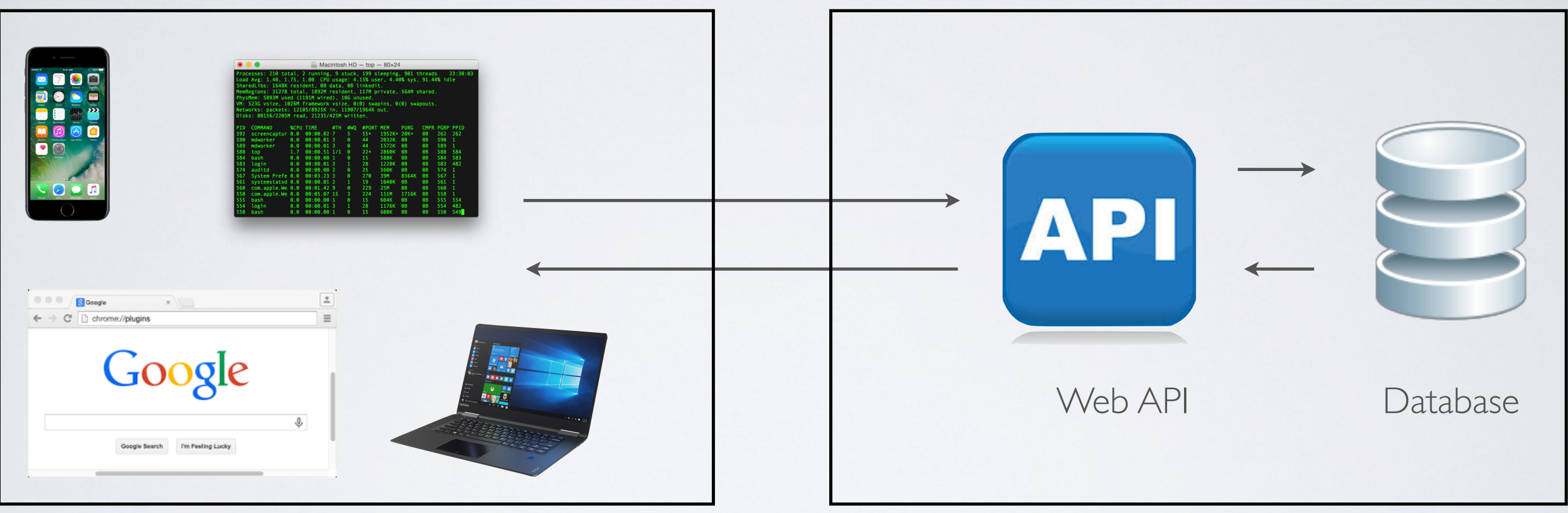

➡ The server side is more or less of a **storage system**

REST - Representational State Transfer

Design a remote API for a storage system by using HTTP

- **Function names** : method and URL
- **Function arguments** : URL and request body
- **Returned value** : status code and response body

#### REST concepts

Mostly storage systems are meant to store

- **Collections** (or ressources)
- **Elements** that belongs to one or several collections

# Examples

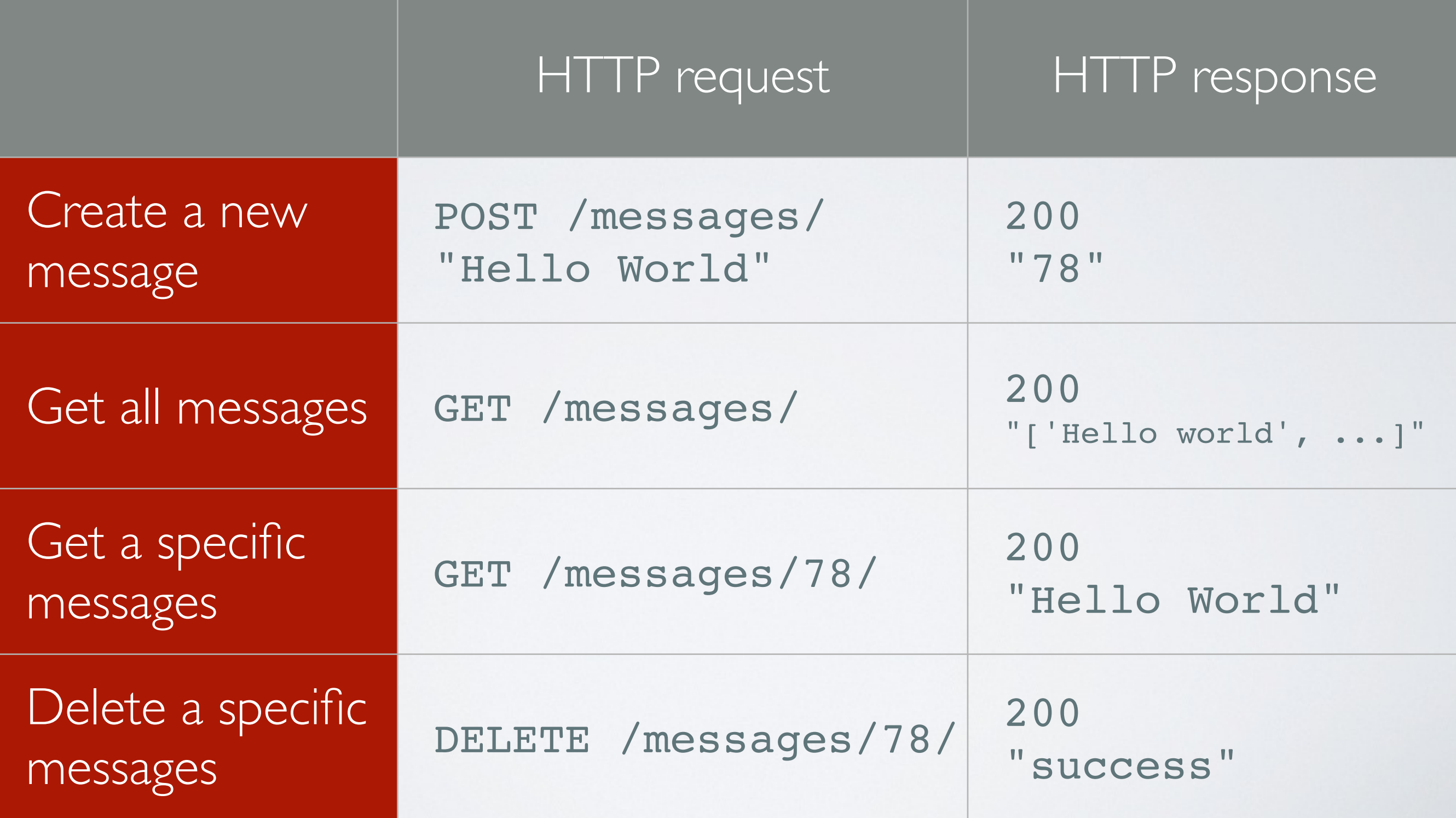

## Relationships

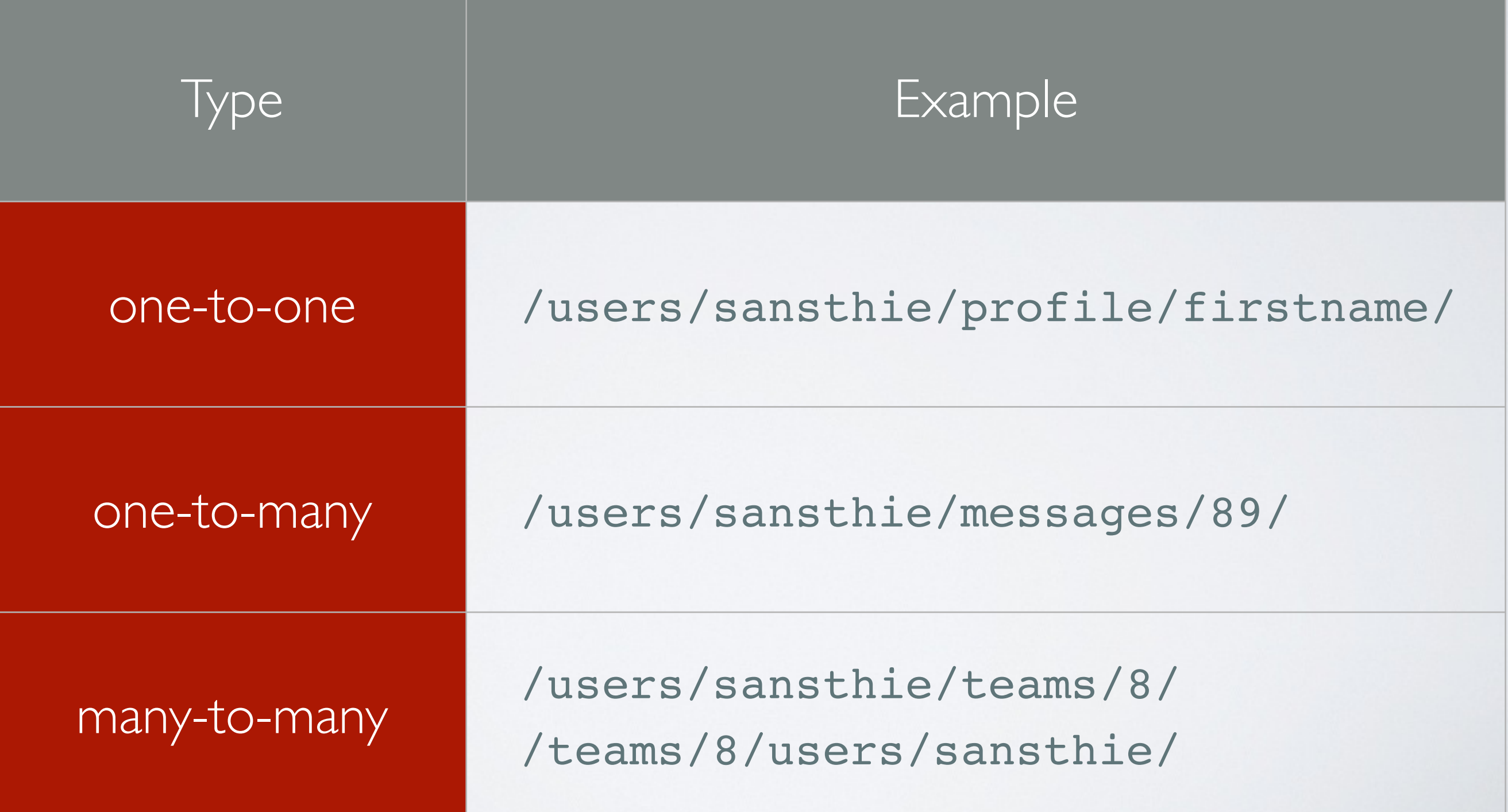

#### CRUD - manipulating data

Basic functions of persistent storage

- **• C**reate
- **• R**ead
- **• U**pdate
- **• D**elete

## Query methods

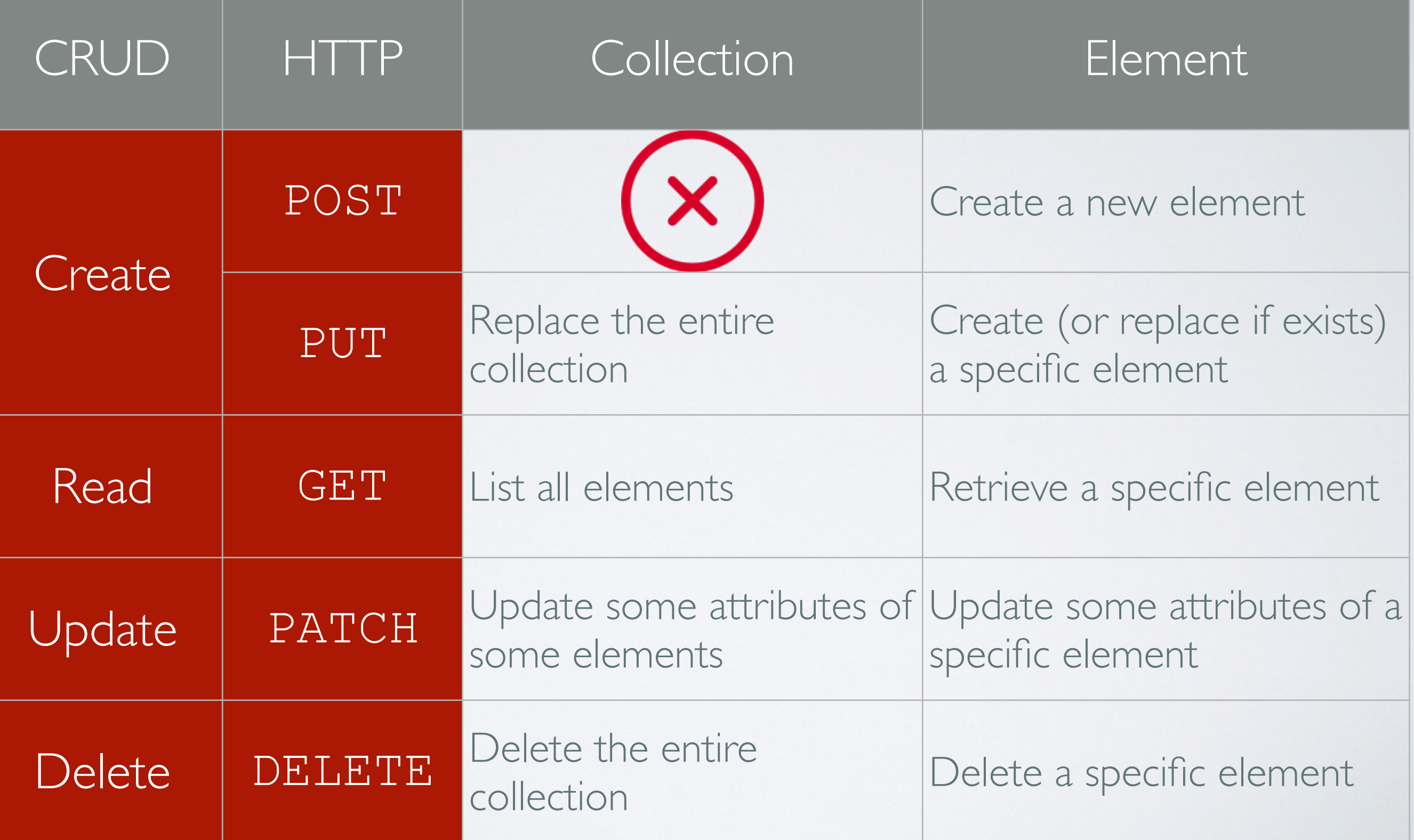

#### Status codes

http://www.restapitutorial.com/lessons/httpmethods.html

#### Use of attributes

Query a subset of a collection : filter, page, range ...

GET /messages/?from=67&to=99

#### Alternative to REST for data exchange

- SOAP (legacy)
- **• GraphQL (consistency)**
- **• gRPC (performances)**